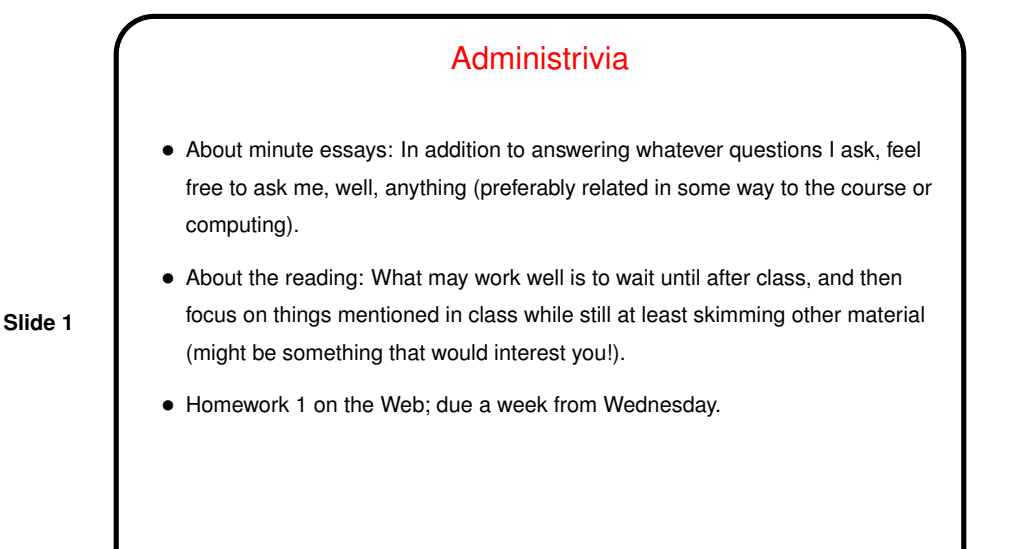

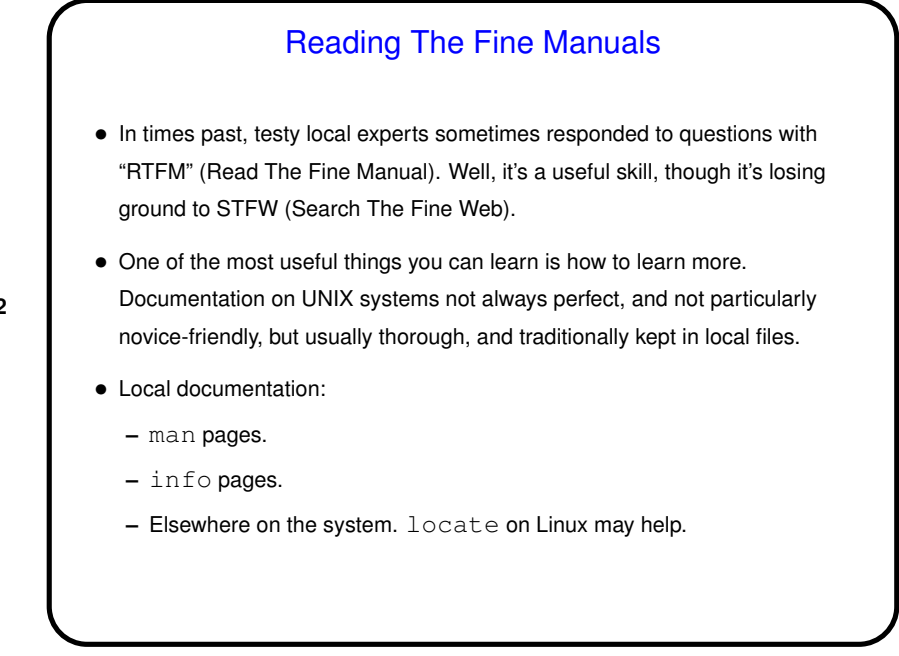

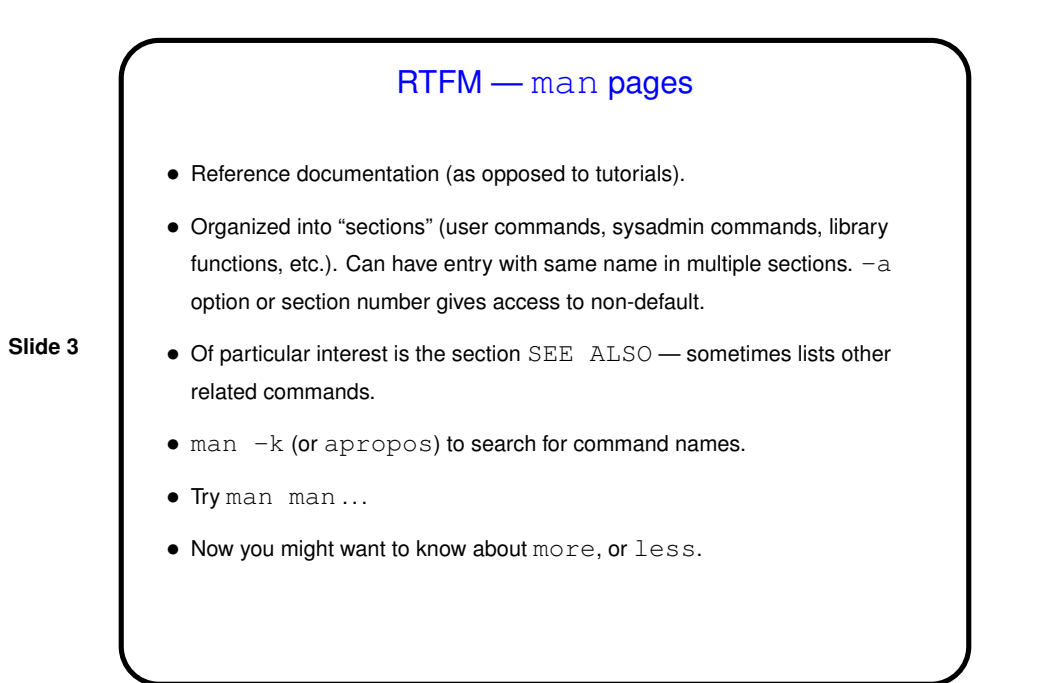

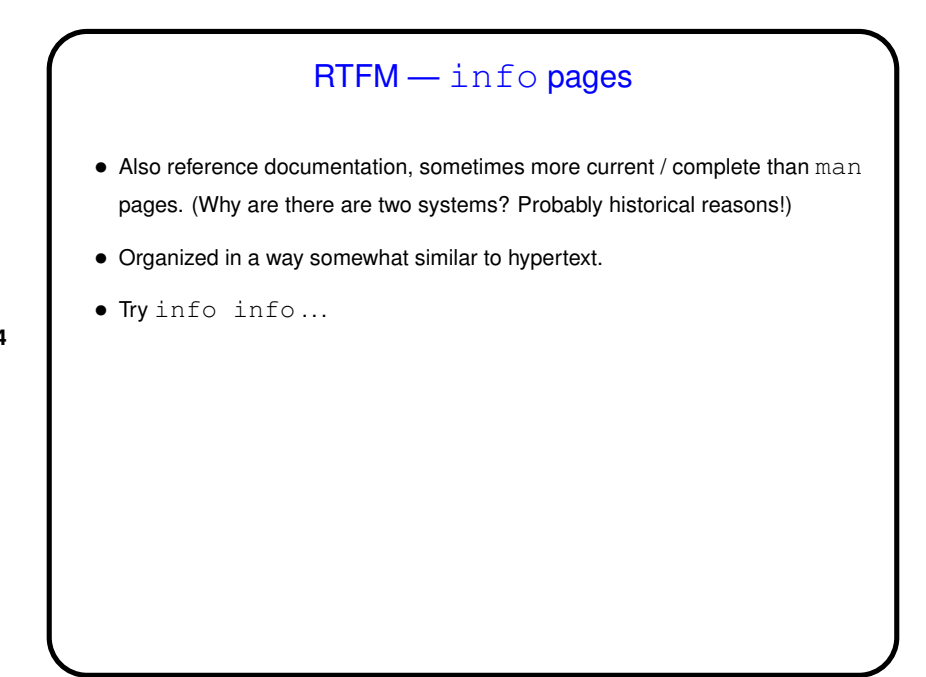

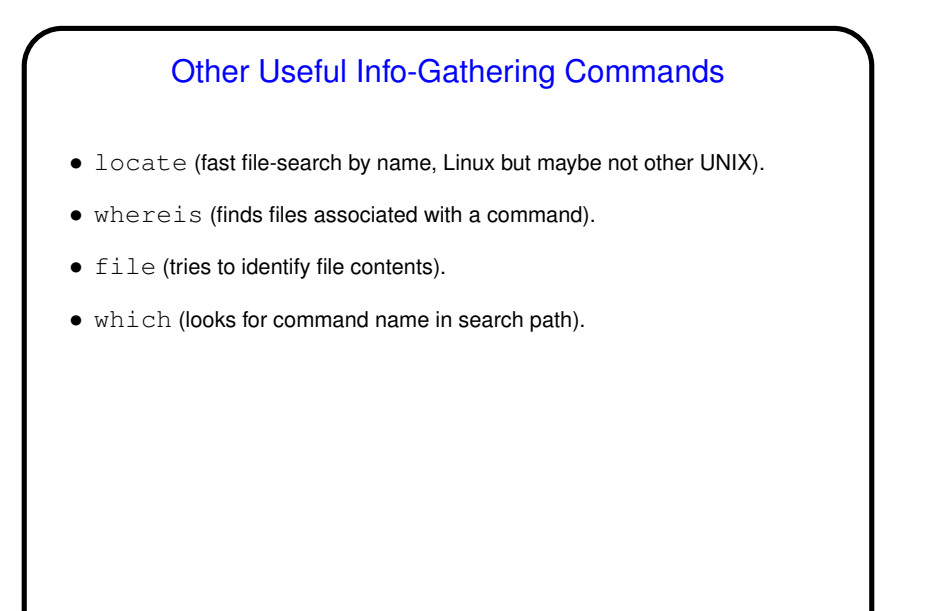

## A Little About Files

- A key underlying concept "everything's a file" (sequence of bytes). Directories are files. Devices are represented as "special files". Many files are text.
- Windows/DOS "extensions" doesn't really apply, though some commands and some graphical programs do make use of filename suffixes.
- Also no notion of "drive letters" all paths form a single hierarchy. Removable media can be "mounted" (incorporated into the hierarchy) and "unmounted".
- We won't review basic commands for navigating and manipulating the filesystem, but you should if you've forgotten (cd, ls, cp, mv, rm, mkdir, rmdir).
- **Slide 6**

## A Little About Files – File Permissions

• Security model is simple but fairly flexible — rights (read, write, execute) for owner, group, others; "sticky bit" provides a few more things. (UNIX "groups" provide a way to share files among some but not all users. Linux sets up a group for each user; we sometimes set up additional groups for classes, research projects, etc.)

**Slide 7**

•  $r$  and w have obvious meanings; x means "can execute" for files, "can  $cd$  to" for directories. Normally creating or removing files requires write access to *directory*.

## A Little More About File Permissions

 $\bullet$  "Sticky" bit is — interesting? For directories (t), means files can be removed only by owner (example  $/\text{tmp}$ ). For files (s), means program executes with the permissions of the file owner (example /usr/bin/passwd).

**Slide 8**

• chmod to change permissions. Old-style way is use 16-bit value (e.g., chmod 0777 foo to give all rights to everyone); newer syntax is symbolic (e.g., chmod ugo+rwx foo). Can be applied recursively to directory with  $-R$ .

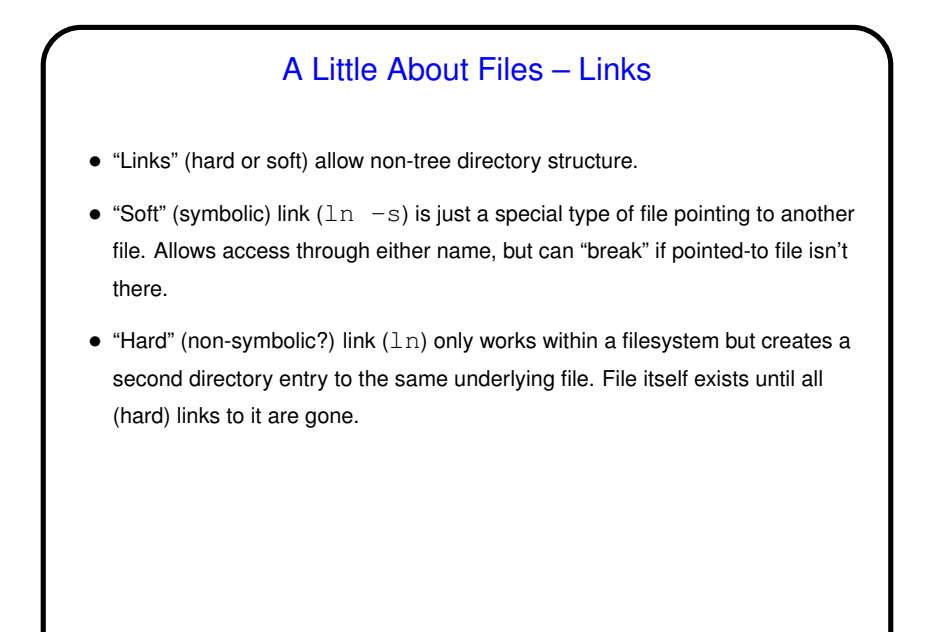

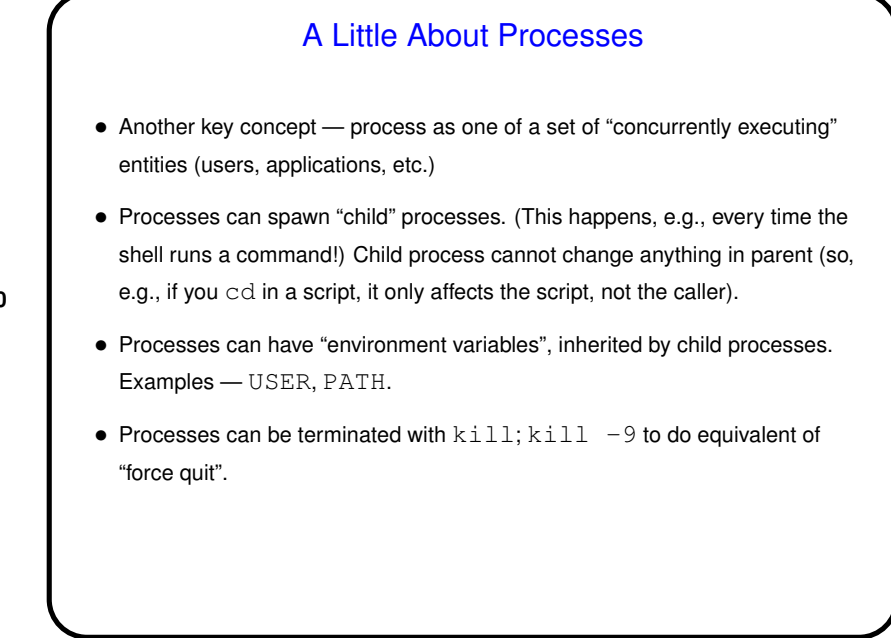

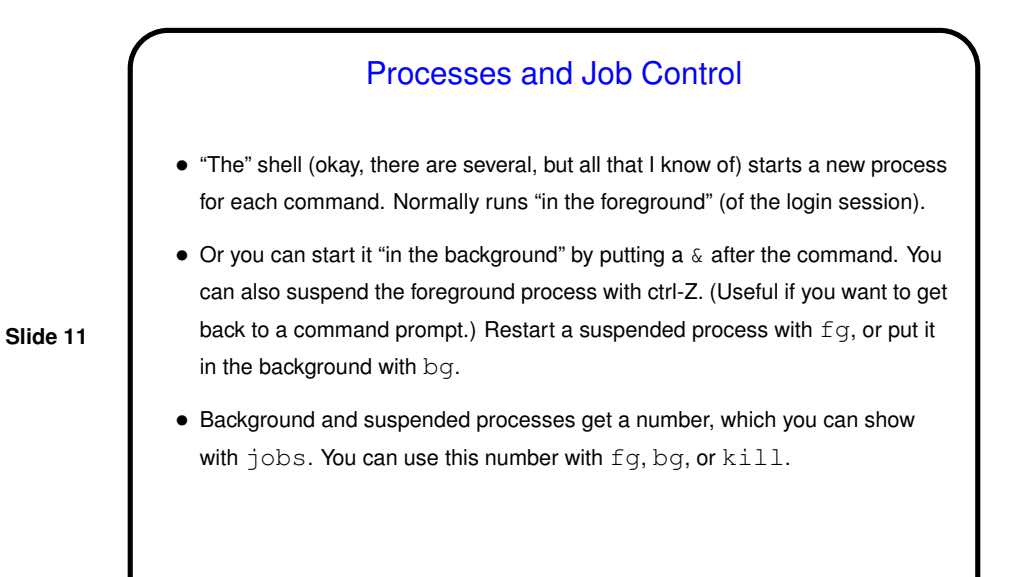

**Homeworks** • First homework is written problems. Some will be that, others programming. • You will also be asked for two more things: **–** An explicit honor-code pledge and a statement about any collaboration or help (if none, say so). **–** A sentence or two reflecting on what if anything was noteworthy about the assignment.

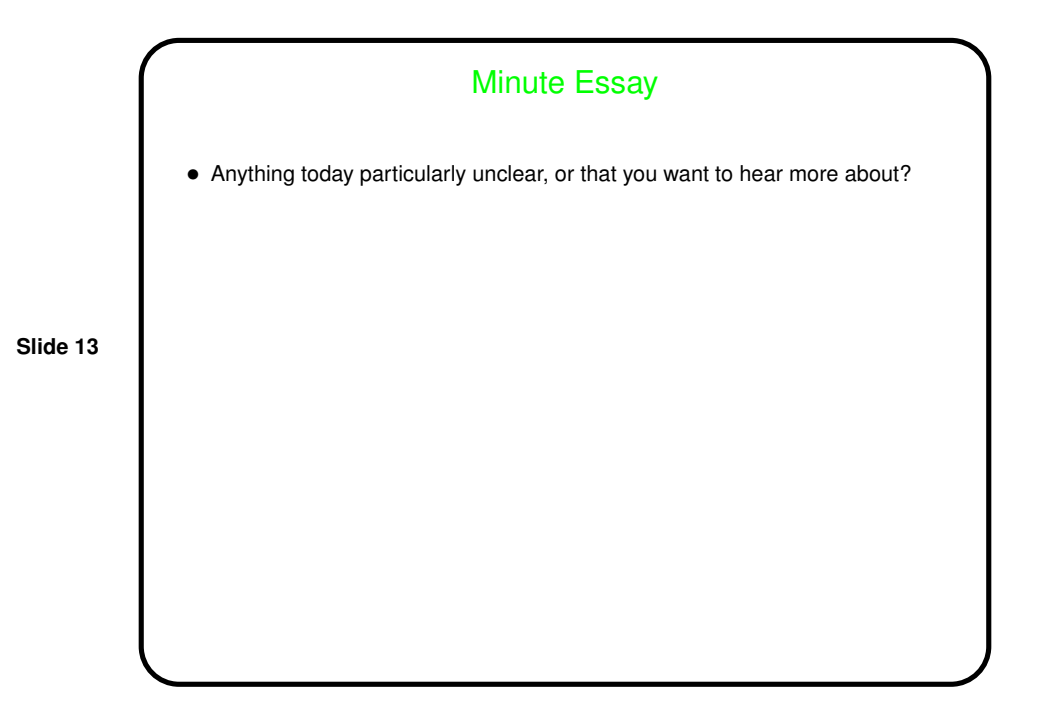